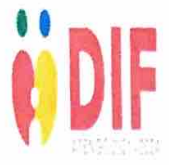

## **~Dlf** SISTEMA PARA EL DESARROLLO INTEGRAL DE LA FAMILIA DEL MUNICIPIO DE ATENGO PROMOTORA DE INAPAM Y COMEDORES ASISTENCIALES AGENDA DIARIA

## MAYRA QUINTANA FREGOSO

## MES JULIO DEL 2022

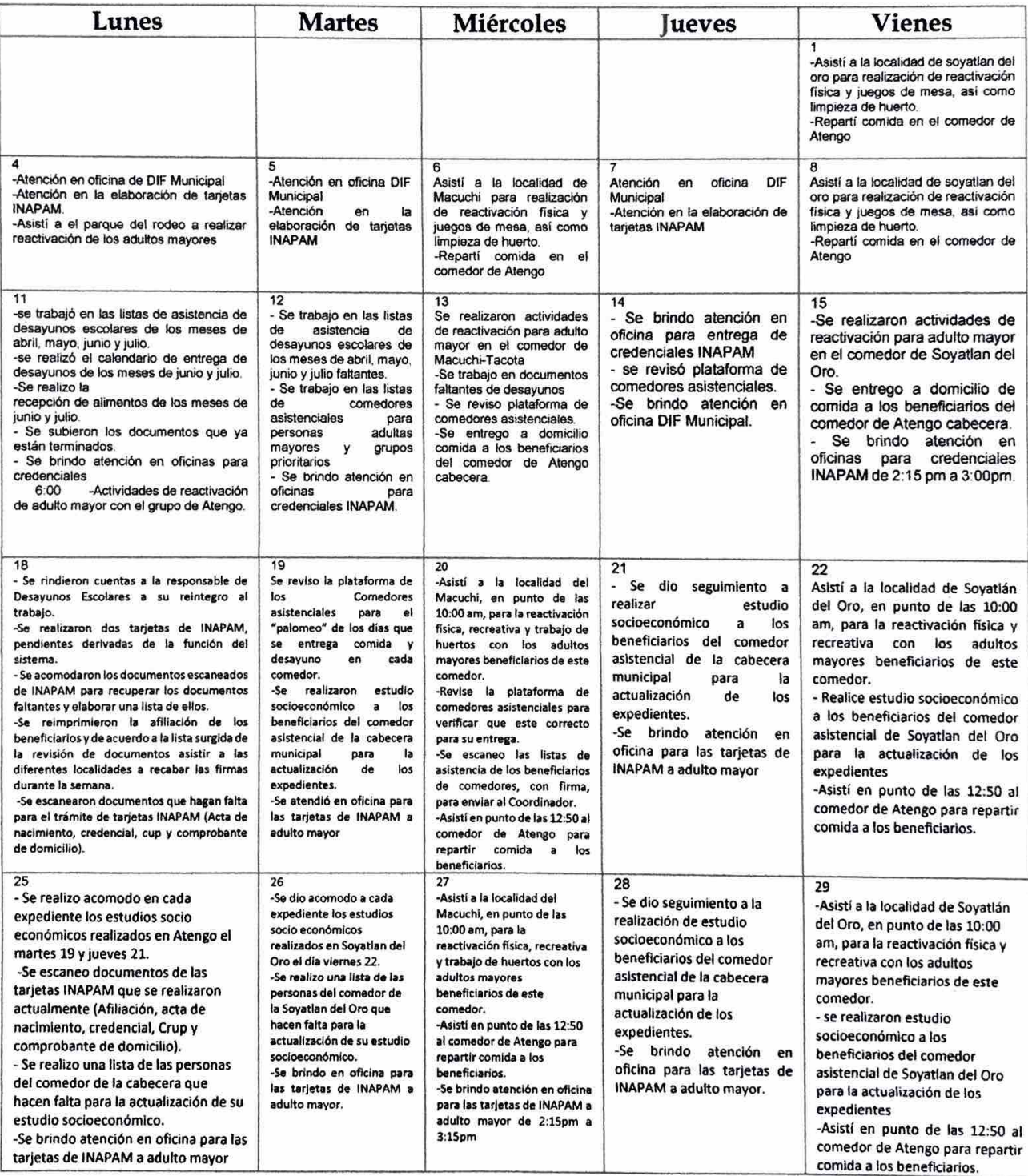